## **MATRIZ DE ACTIVIDADES ESPECIALIZACIÓN EN TELECOMUNICACIONES FACULTAD DE INGENIERIA ELECTRICA Y ELECTRÓNICA UNIVERSIDAD INDUSTRIAL DE SANTANDER MODULO DE CONFIGURACIÓN DE SERVICIOS DE INTERNET AÑO 2016**

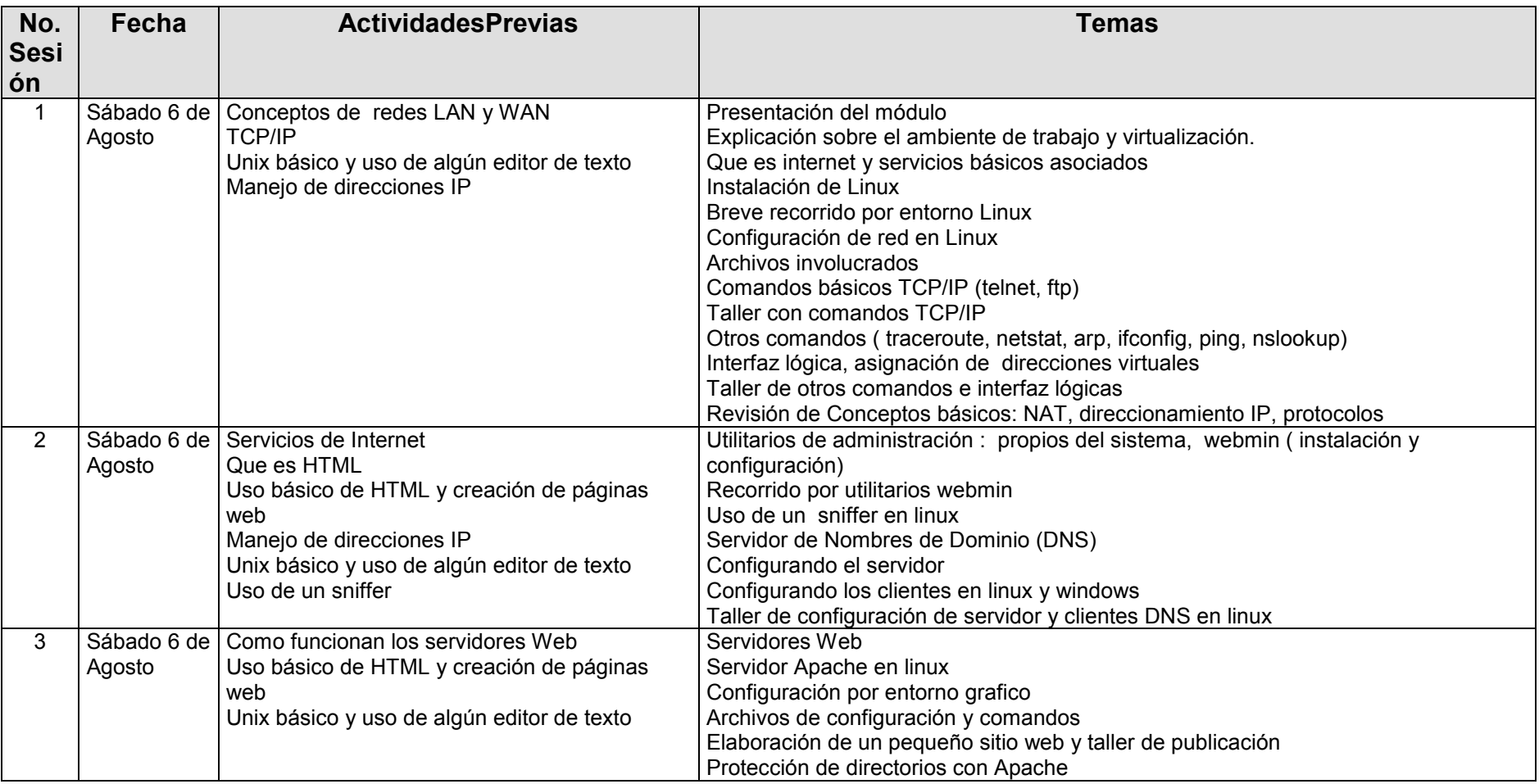

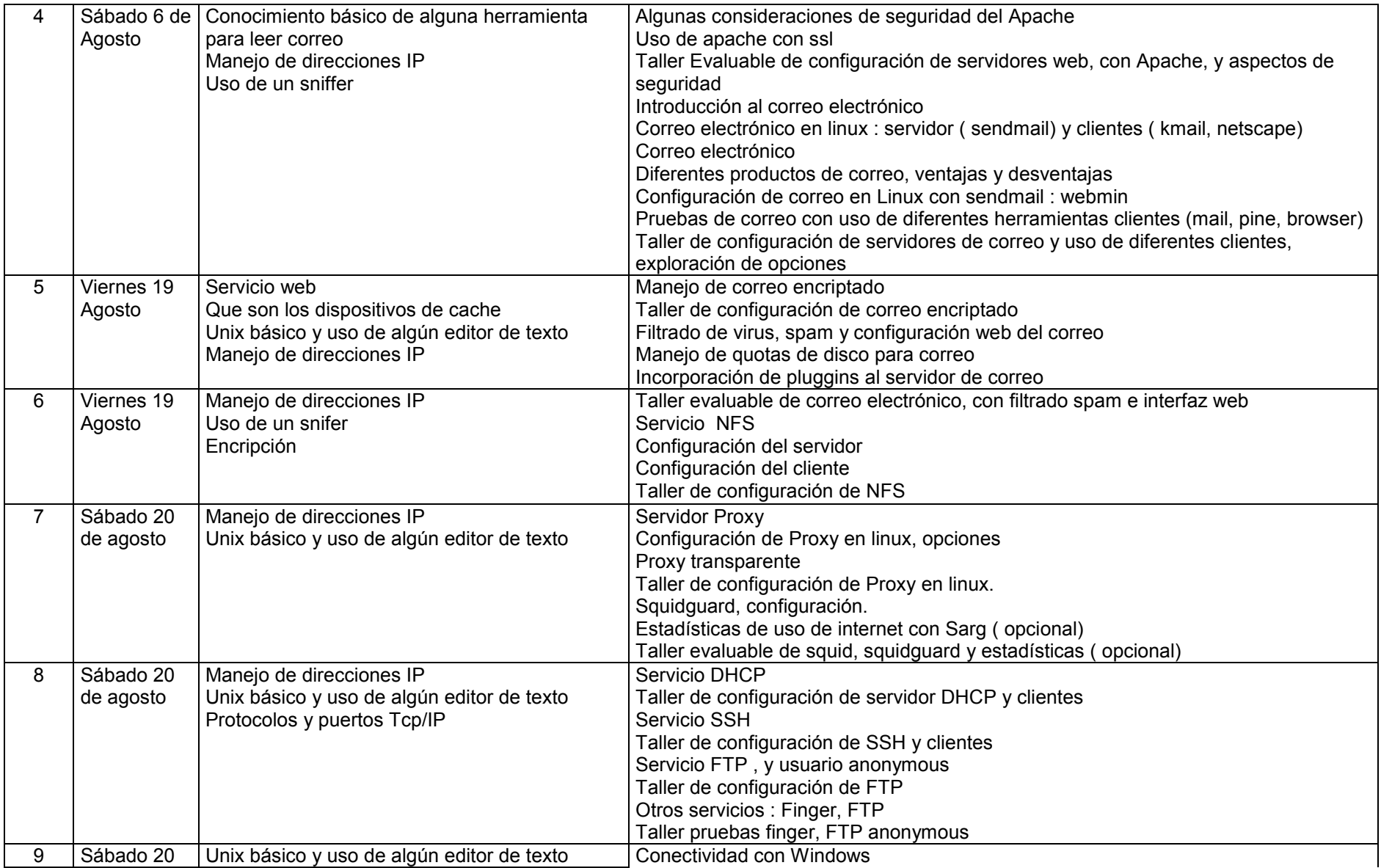

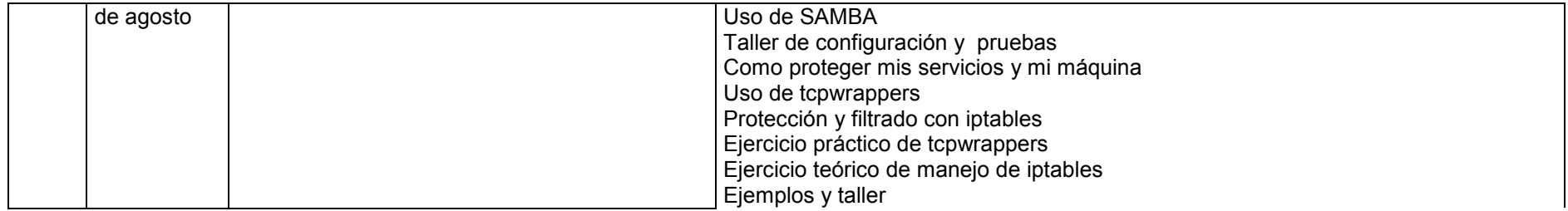